# **Job Aid: Preservice Training Curriculum**

Contents

Introduction Register as a New User Log In Enroll in the Preservice Curriculum Locate and Register for Sessions Launch a Self-Directed Course Locate and Download Handouts

**Complete the Evaluation** 

## INTRODUCTION

This Job Aid will provide instructions to prospective public agency foster/adoptive caregivers on completing the Preservice training curriculum.

Helpful CAPS LMS terms:

**Events** are learning objects that contain general information about the Instructor-Led Training (ILT) or Virtual Instructor-Led Training (vi LT), such as the description, the objectives, the vendor, and the subjects. Events may have many instances(sessions) of one training topic held at different times and locations by different instructors and audiences.

**Curricula** is any combination of learning objects that are assigned or taken as a cohesive group.

**Sessions** are the scheduled instances of an event in the system. Sessions hold more specific information such as date, time, location, instructor(s), etc. Sessions indicate the number of days and times the same audience is required to attend to earn a completion.

Your status must be **Registered** to be granted a seat in a session and be able to attend.

# **REGISTER AS A NEW USER**

| Ohio                                                                                                    | Department of<br>Job and Family Services |  |  |
|----------------------------------------------------------------------------------------------------|------------------------------------------|--|--|
| Welcome to the Child and Adult Protective<br>Services Learning Management System (CAPS<br>LMS), the gateway to your training needs! |                                          |  |  |
| Please enter yo                                                                                                    | Please enter your credentials            |  |  |
|                                                                                                    |                                          |  |  |
| Username:                                                                                                    |                                          |  |  |
| Password:                                                                                                    |                                          |  |  |
|                                                                                                    |                                          |  |  |
| Forgot Username? LOGIN                                                                                                    |                                          |  |  |
| Forgot Password?                                                                                                    |                                          |  |  |
| To register as a                                                                                                    | new user, please Click Here.             |  |  |
|                                                                                                    |                                          |  |  |

On the Login Page (<u>https://jfs-ohio.csod.com</u>):

Select Click Here to register as a new user.

Title:

Fill in all **Required Fields** noted with an asterisk (\*).

Select the Look-up icons for Division (Agency), Primary Position, and Primary Position County.

- Click on the **plus sign** next to the word Public and select the county you will be certified by. Or you can use the search function.
- Select Prospective Foster/Adoptive Caregiver as your primary position.
- Select the county that will certify you as your Primary Position County.

| Title  | ID      |
|--------|---------|
|        | Private |
| Public | Public  |

Search Division (Agency)

Once you have submitted the request for access, the request is reviewed and you will receive an email notification once the profile is either approved or denied.

# LOG IN

Complete the following fields:

- Enter **Username** (i.e., Email Address)
- Enter **Password**
- Select the Login icon

The preferred browsers for CAPS LMS are Edge and Chrome.

| Ohio                                                  | Department of<br>Job and Family Services                                                           |  |
|-------------------------------------------------------|----------------------------------------------------------------------------------------------------|--|
| Services Lear                                         | the Child and Adult Protective<br>Irning Management System (CAPS<br>Iteway to your training needs! |  |
| Please enter yo<br>Username:<br>Password:             |                                                                                                    |  |
| Forgot Usernam<br>Forgot Password<br>To register as a |                                                                                                    |  |
| Need help loggir                                      | ing in? Contact us!                                                                                |  |
| © Cornerstone                                         | OnDemand. All Rights Reserved.                                                                     |  |

Review the Privacy Notice, then select the Acknowledge button.

| Ohio Department of Job and Family Services                                                                                                    | Search Q 💭 🔕                                                                                                    |  |  |  |
|----------------------------------------------------------------------------------------------------|----------------------------------------------------------------------------------------------------|--|--|--|
| Home Profile Collaborate Learning Reports ILT Admin                                                                                                    |                                                                                                    |  |  |  |
| CAPS LMS Privacy Notice                                                                                                    |                                                                                                    |  |  |  |
| The Otio Beartment of Jain and Fermion Services, Offee of Emisters are Children is committed to protecting the content and management, and information security. The Child and Adult Protective Services (LAPS) Learning Management, Systems (LAP) Supermanox, centralized data management, and information security. The Child and Adult Protective Services (LAPS) Learning Management, Systems (LAPS) Learning Management, Systems (LAP             |                                                                                                    |  |  |  |
| What we concil:<br>to called provide a provide provide p           |                                                                                                    |  |  |  |
| The collection of training data is required to comply with Sections 5153 122, 5153, 123, 5103, 032, 3107 014, and 3107.015 of the Ohio Revised Code                                                                                                    |                                                                                                    |  |  |  |
| Have are collect.<br>Any user's information not coming over from the Child Statewide Automated Child System (Child SACUNS) interface will be manually entered by the user and/or administrator.                                                                                                    |                                                                                                    |  |  |  |
| Why we collect:<br>To nessure, and room table of learners and their contents, for purposes of interpretation and optimizing learning and learning environments. Using data science, we hope to branchers the way the department designs and delivers training. The information collected will better inform practices, improve workforce retention for local Public Children Sweets and Sweet Agrocosci Using and Learning environments. Using data science, we hope to branchers the way the department designs and delivers training. The information collected will better inform practices, improve workforce retention for local Public Children Sweets and Sweet Agrocosci Using and Learning environments. Using data science, we hope to brancher why the department designs and delivers training. The information collected will be the inform practices, improve workforce retention for local Public Children Sweets and and the way the department designs and delivers training. The information collected will be the inform practices, improve workforce retention for local Public Children Sweets and the way the department designs and delivers training. The information collected will be the inform practices, improve workforce retention for local Public Children Sweets and the way the department designs and delivers training. The information collected will be the inform practices, improve workforce retention for local Public Children Sweets and the way the department of the way the department of the sweet and the sweet and the sw           |                                                                                                    |  |  |  |
| Public records and when we share your information:<br>The One Public Records Act requires state agencies to decise documents and records, including electronic records, to the public upon request, unless the records are specifically exempted or made contidential under federal or state iam. Therefore, informatic<br>pursuant to a public records request. Teaches a ware that for public records, (his harmy require us to discose the records depth equants to iake the information confidential.                                                                                                    | The Ohio Public Records Act requires state agencies to disclose documents and records, including electronic records, to the public upon request, unless the records are specifically exempted or made confidential under federal or state law. Therefore, information submitted through this learning management system may be subject to disclosure |  |  |  |
| At times, the department will publish training statistics for fiscal and compliance purposes. Any personal information that could identify you will be reducted before fies are shared or results are made public. The results will be reported in aggregate form only and                                                                                                    | d cannot be identified individually.                                                                                                    |  |  |  |
| Access and dispute of Information:<br>Under sections 13/1/ 26 and 13/1/0/ of the Noho Revised Code, individuals have access rights to their information systems: "Access rights' means you have the right, within limits, to inspect, correct, and dispute such information. For record-keeping systems not covered by chapter 13/1 of the Revised Code,<br>we will work within you be up you the sportunity to inspect, correct, or dispute information, access rights' network systems not access rights' means you have the right, within limits, to inspect, correct, and dispute such information. For record-keeping systems not covered by chapter 13/1 of the Revised Code,<br>we will work within you be up you the sportunity to inspect, correct, or dispute information, access rights' network or exceeded and the record systems not covered by chapter 13/1 of the Revised Code,<br>we will work within you be up you the sportunity to inspect, correct, or dispute information, access rights' network or exceeded and the record systems network or exceeded and the record systems network or exceeded and the record systems of the record systems network or exceeded and the record systems network or exceeded and the record systems network or exceeded and the record systems network or exceeded and the record systems network or exceeded and the record systems network or exceeded and the record systems network or exceeded and the record system network or exceeded and the record systems network or exceeded and the record system network or exceeded and the record systems network or exceeded and the record system network or exceeded and the record system network or exceeded and the record system network or exceeded and the record system network or exceeded and the record system network or exceeded and the record system network or exceeded and the record system network or exceeded and the record system network or exceeded and the record system network or exceeded and the record system network or exceeded and the record system network or exceeded and the record system |                                                                                                    |  |  |  |
| How we protect your information:<br>The department requires all its employees and contractors to respect privacy and protect personally identifiable information regardees of the torm and system in which it's kept.                                                                                                    |                                                                                                    |  |  |  |
| Ohio Revised Code 1347.15 requires ODJFS to adopt rules regulating employee access to the confidential personal information the agency keeps, whether electronically or on paper. ODJFS's regulations may be found in rule 5101.9-22-16 of the Ohio Administ                                                                                                    | trative Code.                                                                                                    |  |  |  |
| Attractive/destance:<br>Them real and material the privacy notice and acknowledge my information in the CAPS LMS will be used for learning analytics research and evaluation.                                                                                                    |                                                                                                    |  |  |  |
| ACKNOWLEDGE                                                                                                    |                                                                                                    |  |  |  |
| C cornerstone                                                                                                    | Powered by Cornerstone OnDemand, Inc. @2000-2023<br>All Rights Reserved. Terms - Privacy - Cookies                                                                                                    |  |  |  |
|                                                                                                    |                                                                                                    |  |  |  |

Land on the CAPS LMS Welcome Page.

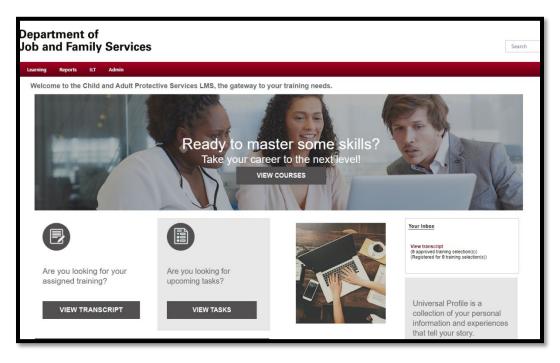

## ENROLL IN THE PRESERVICE CURRICULUM

We recommend that you register for the curriculum so all courses will be added to your transcript.

Search for Preservice Curriculum and select **Preservice Training for Caregivers and** Adoptive Families.

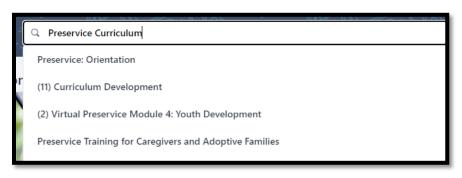

## Click on Open Curriculum.

## CURRICULUM

# Preservice Training for Caregivers and Adoptive Families

Last Updated 12/13/2022 Duration 24 hours

#### Details

This training series introduces the child protection system to those considering foster care, kinship care, or adoption. Learners explore what it means to take a trauma-informed approach to caregiving and how to support the child protection goals of safety, permanency, and well-being. The training will help learners determine if caregiving is the right choice for their family.

CURRICULUM

Preservice Training for Caregivers and Adoptive Families

4

Open Curriculum

You can see the courses in the curriculum by clicking on View Details.

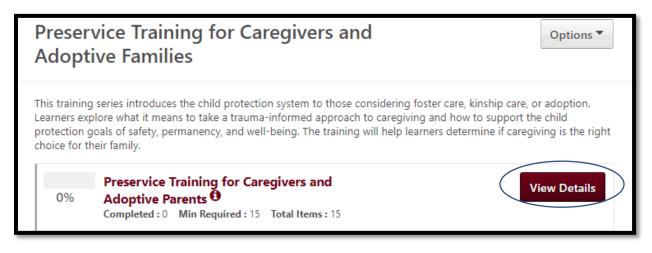

## LOCATE AND REGISTER FOR A SESSION

If you enrolled in the Preservice curriculum, go to your transcript, and select **Open Curriculum**.

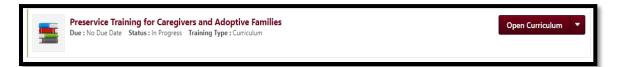

Use the Select a Session button.

| - | (2.5) The Basics of Placement                                                      | Select Session | - |
|---|------------------------------------------------------------------------------------|----------------|---|
|   | Status : Approved Due : No Due Date Training Hours : 2 hrs 30 min                  | Selece Session |   |
|   | This course, part of the Preservice training series, helps learners understand how |                |   |

Click the **Request** button to the right of the session you want to attend.

If you did NOT enroll in the Preservice curriculum, first you must search from **Learning Search** or **Global Search** for the **Event Title** and add the courses individually to your transcript:

• Select the **Title** of the Event.

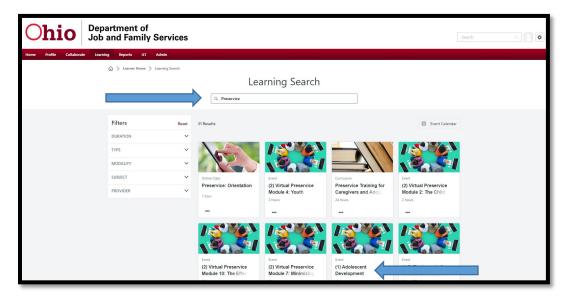

 To find and register for an event (course) session, select View Details. Or, scroll down to see the Upcoming Sessions listed.

## On the Training Details page:

| EVENT            |                                                                                                    |                                                |                                                           |
|------------------|----------------------------------------------------------------------------------------------------|------------------------------------------------|-----------------------------------------------------------|
| (2.5             | ) The Basics of Placen                                                                                                    | nent                                           |                                                           |
| Last Upd         | ated 12/15/2022 Duration 2 hours, 30 minutes                                                                                                    |                                                |                                                           |
| Detail           | 5                                                                                                    |                                                |                                                           |
| care an<br>MEPA, | urse, part of the Preservice training series,<br>d are matched with a family. Laws influen<br>CWA, Title VI. Learners will understand th<br>cement and how to create an environmer | icing matching decisio<br>he importance making | ns are discussed, including<br>an informed decision about |
|                  | Sho                                                                                                    | ow More                                        |                                                           |
| -                | ning Sessions                                                                                                    |                                                | 52 Sessions                                               |
|                  |                                                                                                    |                                                |                                                           |
|                  |                                                                                                    |                                                |                                                           |
| FEB              | CPS-CORTC                                                                                                    |                                                |                                                           |
| feb<br>6         | CPS-CORTC<br>Mon, Feb 6, 2023, 6:00 PM - 8:45 PM EST<br>Register by Sat, Feb 4, 2023, 6:00 PM EST                                                                                  |                                                | View Details 🗸                                            |
|                  | Mon, Feb 6, 2023, 6:00 PM - 8:45 PM EST                                                                                                    | RTC                                            | View Details V<br>No seats available                      |

You can sort upcoming sessions alphabetically.

Scroll to find the regional training center that serves your county. This is the top line by the date.

Review the last line of each session to find the **host county**. This is also where it will indicate if the training is **virtual**.

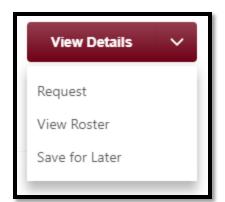

Click on the **drop-down caret** next to **View Details** and select **Request**.

If you registered for the courses individually, you can verify that you are registered and officially in the session on the **Active Transcript** page:

- Change Filter by Training Type to Session.
- The session status is now Registered.
- There is an option to Withdraw if needed.

If you registered for the Preservice curriculum, open the curriculum and find the course for which you registered in a session. Where it did read **Select a Session**, it now reads **View Training Details**.

## (2.5) The Basics of Placement

Status: Registered Due: No Due Date Duration: 2 hrs 30 min This course, part of the Preservice training series, helps learners understand how children come into care and are matched with a family. Laws influencing...

DW

View Training D...

## LAUNCH A SELF-DIRECTED COURSE

The three self-directed courses are:

- Preservice: Orientation (recommended to take first)
- The Caregiver Role and Responsibilities (recommended to take second)
- Medication Management (take at any point during the series)

If you registered for the preservice curriculum, in your transcript, select **Open Curriculum**.

| Filter by Training Status Sort by | Filter by Training Type                                                         | Search by Keyword |
|-----------------------------------|---------------------------------------------------------------------------------|-------------------|
| Active   Status                   | All Types 🔻                                                                     | Search Q          |
| Search Results (3)                |                                                                                 |                   |
|                                   | or Caregivers and Adoptive Families<br>: In Progress Training Type : Curriculum | Open Curriculum 🔻 |

Once the curriculum is open, select Launch to the right of the course you want to take.

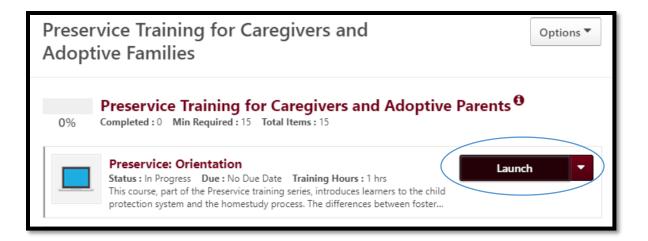

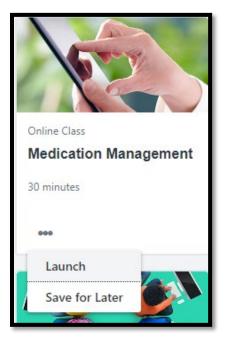

If you did NOT register for the preservice curriculum, search for the course by title in the learning search.

Click on the 3-dot ellipsis on the tile with the Course Title. Then select Launch. This will start the course and place the course on your active transcript.

Selecting **Save for Later** will place the course on your active transcript, but it will not start the course.

Please ensure cookies are allowed.

We also know that CAPS LMS can timeout when selfdirected courses open in a second window. Please also keep an eye out for a time-out pop-up that can occur after 30 minutes.

## LOCATE AND DOWNLOAD HANDOUTS

Once you have registered for a session, view the Training Details.

There will be a link to the course materials (handouts) by **Resources**. You can save them to your computer and print them out.

| Training Details |                                                                                                    |
|------------------|----------------------------------------------------------------------------------------------------|
|                  | Training Type: Online Class<br>Provider: OUCCAS                                                                   |
|                  | Version: 1.0                                                                                                    |
|                  | Training Hours: 1 Hours 0 Minutes Description:                                                                    |
|                  | This course, part of the Preservice training series, introduces learners to the child pro<br>Learning Objectives: |
|                  | Identify the goals of child protection     Explain the difference between foster care, kinship care, and adoption |
|                  | Resources: Course Materials-Virtual                                                                               |

## **COMPLETE THE EVALUATION**

On your transcript page, find the course you just completed. Select **Evaluate** to the right of the course.

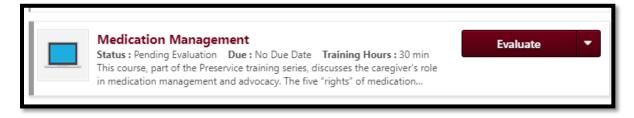

Note: Your status will remain completion pending until you complete the evaluation or for seven days after you complete the course.